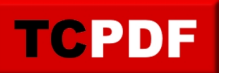

CODE 39 - ANSI MH10.8M-1983 - USD-3 - 3 of 9

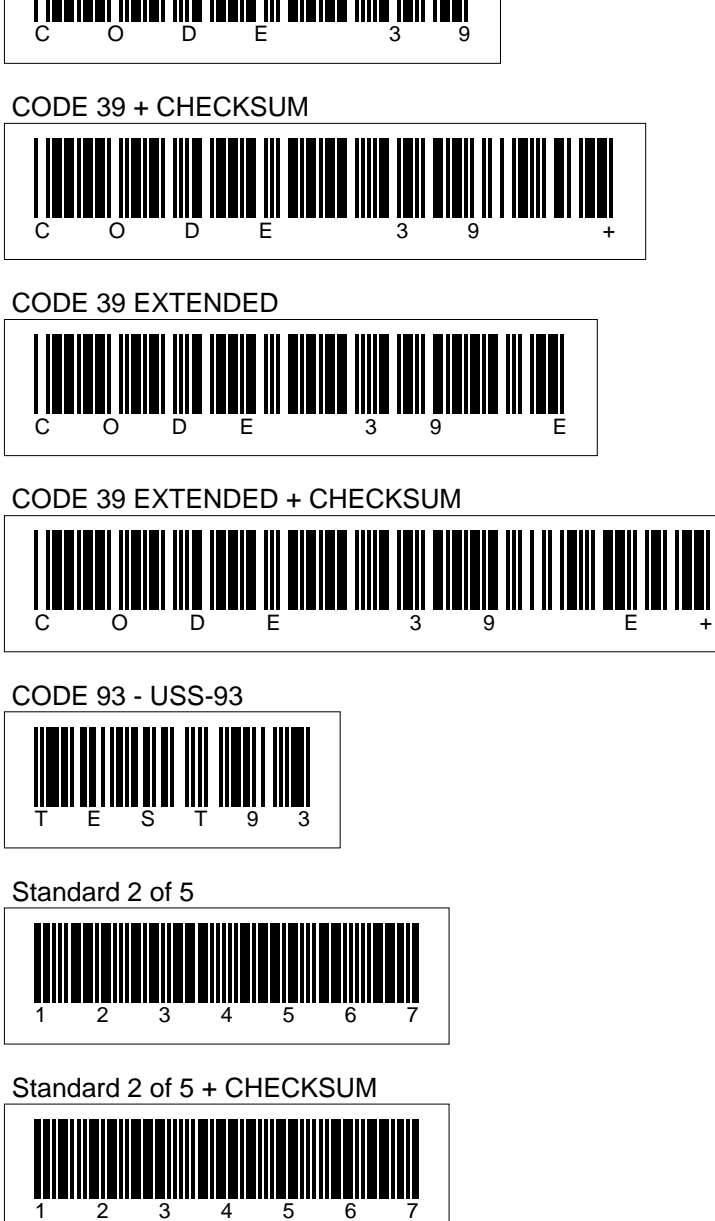

You can also export 1D barcodes in other formats (PNG, SVG, HTML). Check the examples inside the barcodes directory.

Interleaved 2 of 5

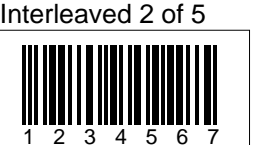

Interleaved 2 of 5 + CHECKSUM

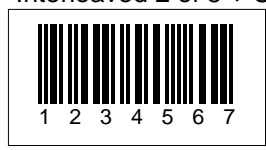

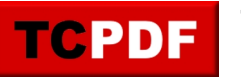

**TCPDF Example 027** by Nicola Asuni - Tecnick.com www.tcpdf.org

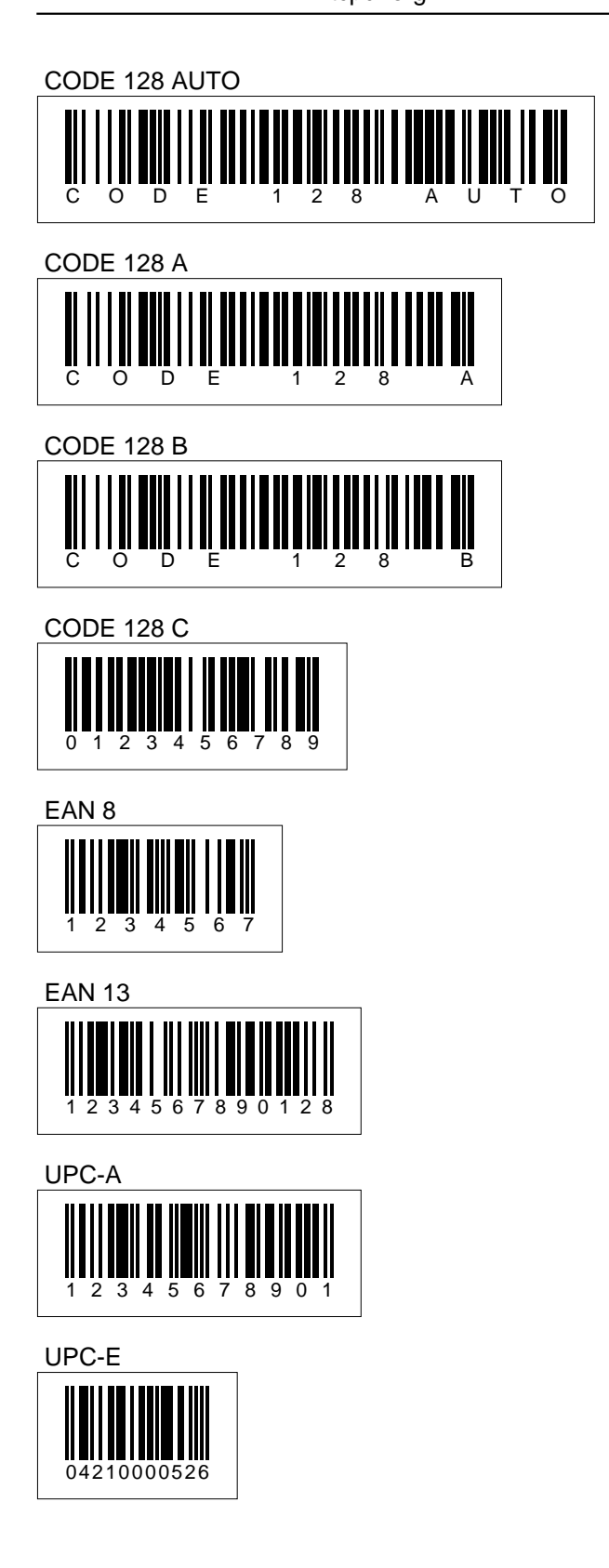

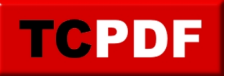

## 5-Digits UPC-Based Extension

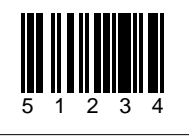

2-Digits UPC-Based Extension

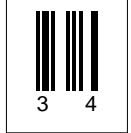

MSI

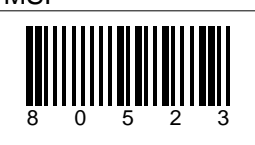

MSI + CHECKSUM (module 11)

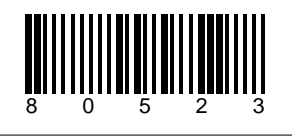

CODABAR

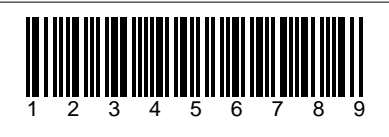

CODE 11

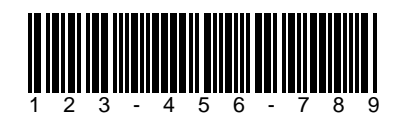

PHARMACODE

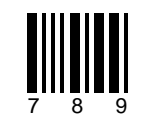

PHARMACODE TWO-TRACKS

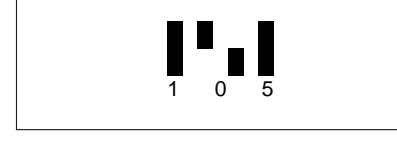

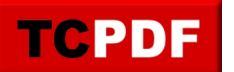

IMB - Intelligent Mail Barcode - Onecode - USPS-B-3200

01234567094987654321-01234567891

POSTNET

gung ang mangkang pagalang pagkalang pagkalang pagkalang pagkalang pagkalang pagkalang pagkalang pagkalang pag

PLANET

İllllığınıll<sup>ö</sup>lllum

RMS4CC (Royal Mail 4-state Customer Code) - CBC (Customer Bar Code)

SN34RD1A

KIX (Klant index - Customer index)

SN34RDX1A

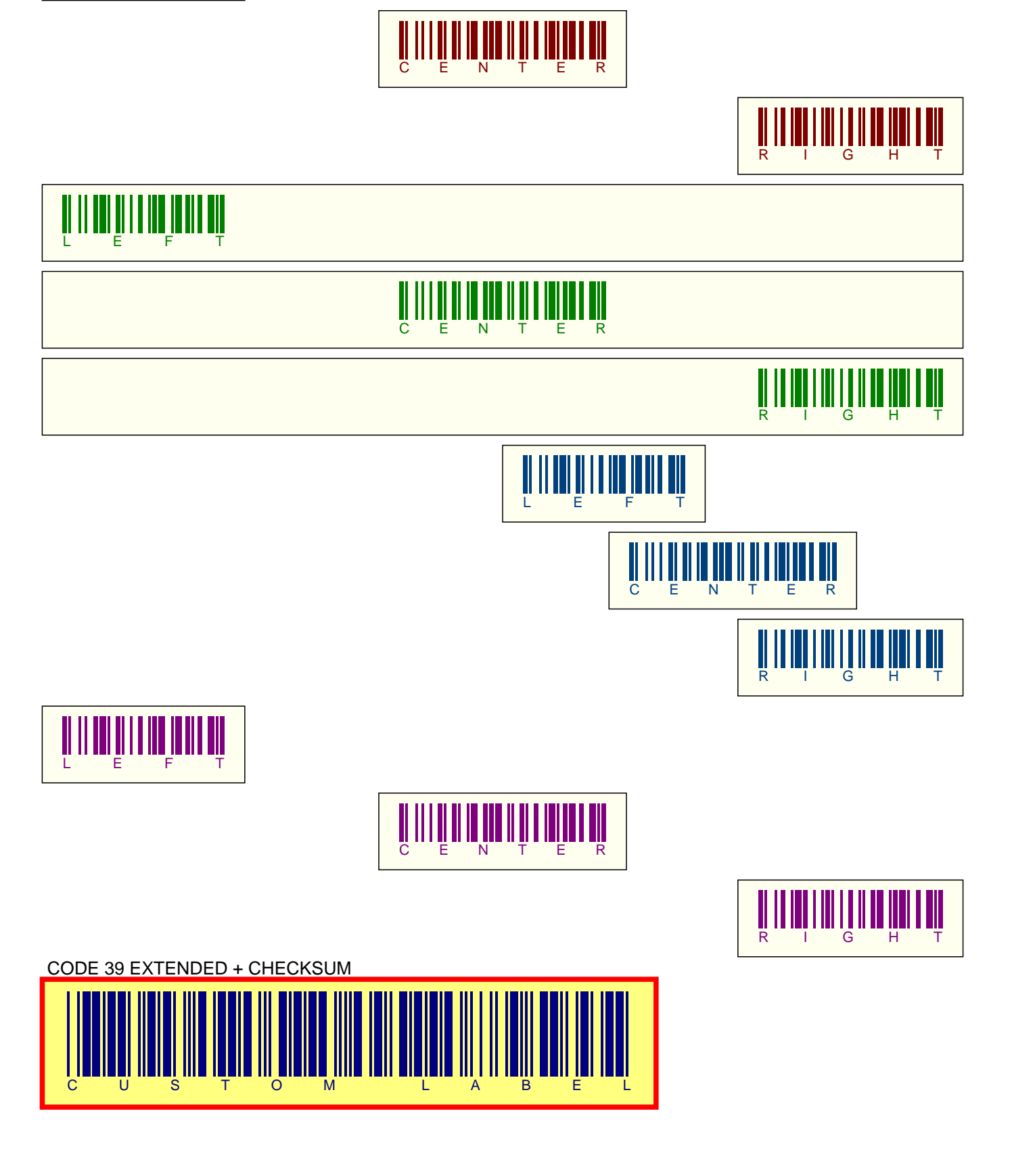

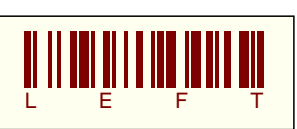

**TCPDF**